- 1) Rechne mit dem Taschenrechner.
- 2) Notiere die ganze Zahl und berechne den Rest.
- 3) Notiere die Division mit Rest.

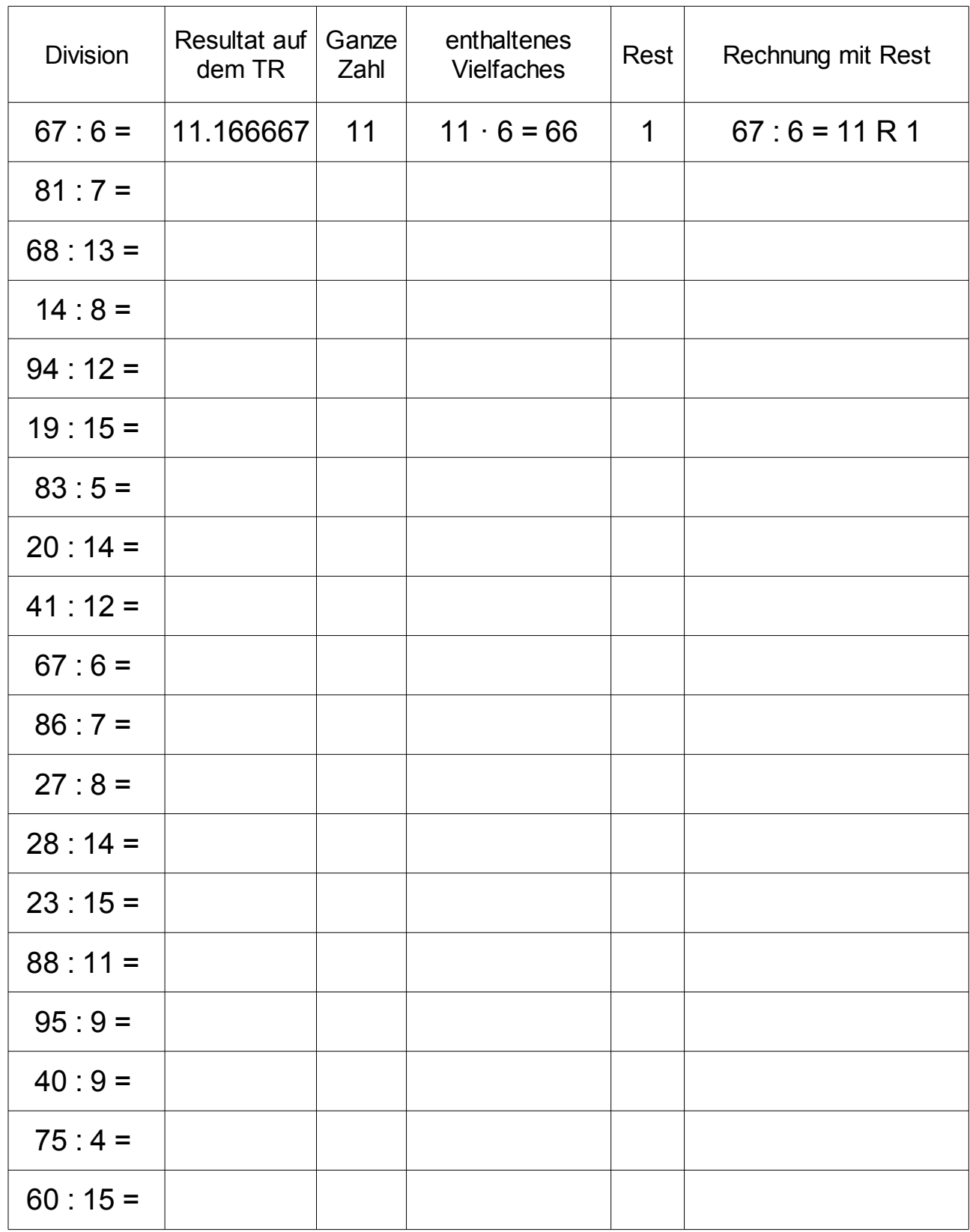

1) Rechne mit dem Taschenrechner.

## Lösungen

2) Notiere die ganze Zahl und berechne den Rest.

3) Notiere die Division mit Rest.

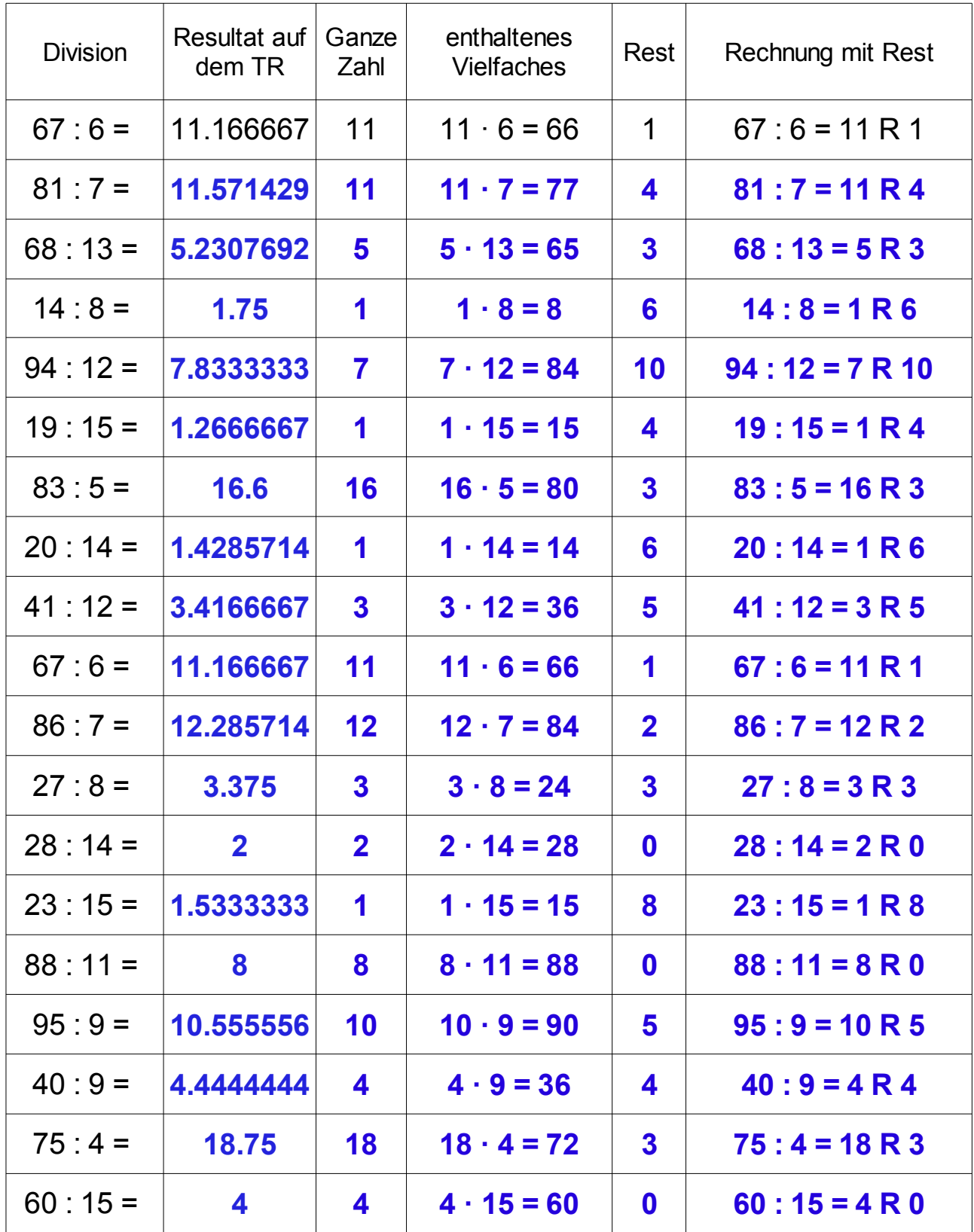